**1** Corrige une case de chaque tableau pour qu'il devienne de proportionnalité.

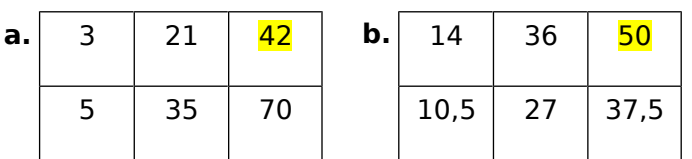

**2** La classe des 23 élèves de 4<sup>e</sup>A va au ski. Les forfaits coûtent au total 356,50 €. Paul se demande combien cela coûtera pour sortir les 27 élèves de sa classe de 4<sup>e</sup>B.

**a.** Complète le tableau de proportionnalité ci-dessous.

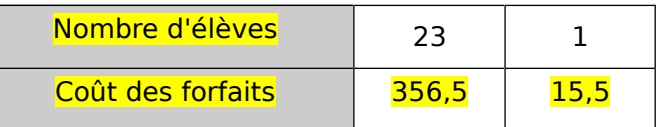

**b.** Réponds à l'interrogation de Paul.

# $15,5 \times 27 = 418,5$

## La sortie au ski pour les 27 élèves de sa classe coûtera 418,50 €.

 **3** Complète le tableau de proportionnalité suivant en n'effectuant que des additions et des soustractions.

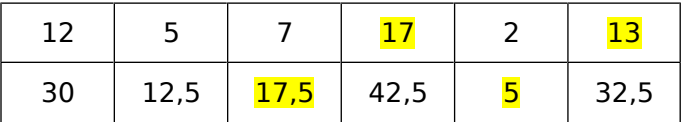

 **4** Complète les tableaux de proportionnalité suivants en n'effectuant que des multiplications ou des divisions.

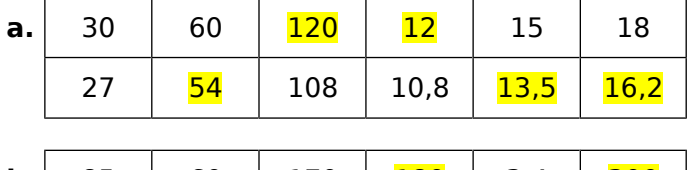

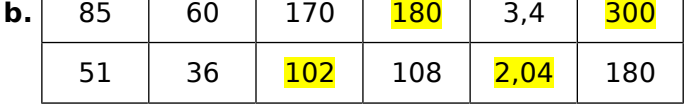

 **5** Complète les tableaux de proportionnalité suivants en calculant d'abord le coefficient de proportionnalité.

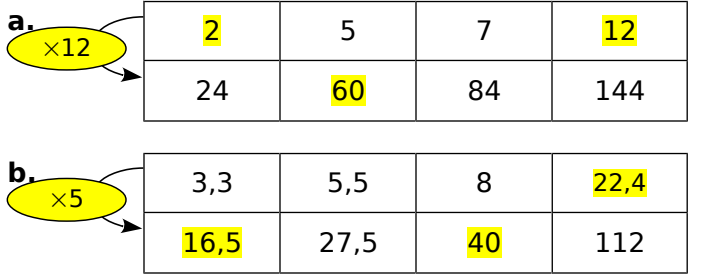

 **6** Le fleuriste a affiché ses prix :

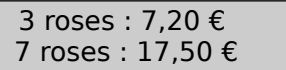

Qu'en penses-tu ?

Si 3 roses coûtent 7,20 €, alors 1 rose devrait coûter 2,40 € (7,2 ÷ 3), et 7 roses devraient  $\overline{\text{coûter 16,80}}$  € (2,4 × 7 = 16,8).

Donc le prix des roses n'est pas proportionnel au nombre de fleurs (et les prix affichés ne sont pas très engageants !)

 **7** D'après Brevet Nouvelle Calédonie 2009

Un parc de jeu à une forme triangulaire. Il est représenté sur la figure ci-dessous où les dimensions ne sont pas respectées.

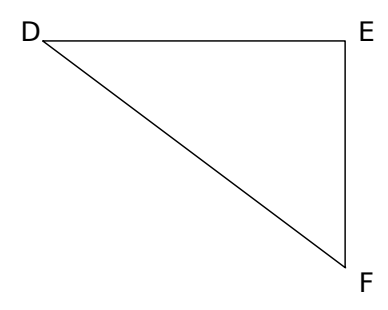

Les dimensions réelles de ce terrain sont:

 $DE = 12$  m,  $EF = 9$  m,  $DF = 15$  m.

On veut construire ce triangle à l'échelle 1/200. Complète le tableau ci-dessous

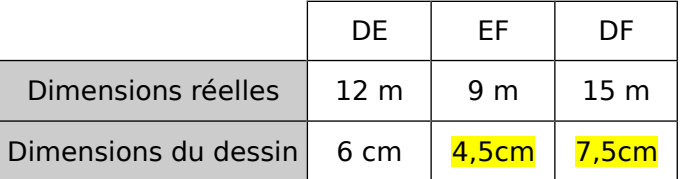

# **8** D'après Brevet métropole Septembre 2009

La recette pour fabriquer une boisson sucrée, demande de mélanger 3 doses de sirop avec 5 doses d'eau. Quelle quantité de sirop, exprimée en litre, faut-il utiliser pour obtenir 6 litres de cette boisson ?

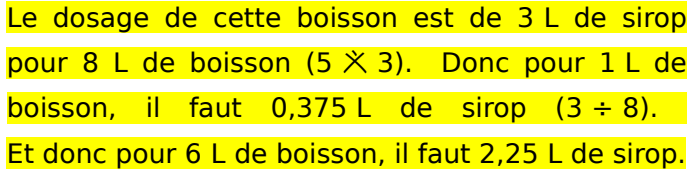

## **1** À la chandeleur

Pour réaliser une recette de crêpes, il faut 250 g de farine, trois œufs et un demi-litre de lait. Combien faut-il d'œufs pour 750 g de farine ?

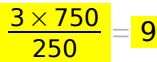

Il faut 9 œufs pour 750 g de farine.

 **2** Dans une épicerie, le prix des fruits est proportionnel à la masse achetée. Calcule les prix en euros en fonction des masses données.

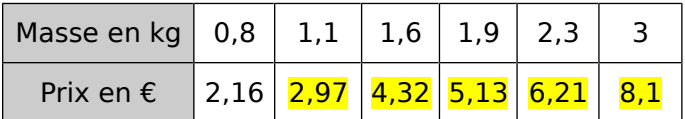

#### **3** Vive le printemps

Un bouquet de cinq jonquilles coûte 4,50 €. On veut calculer le prix d'un bouquet de sept jonquilles.

Utilise le tableau de proportionnalité suivant.

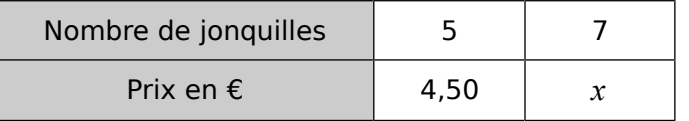

L'égalité des produits en croix donne :

$$
5 \times x = 7 \times \frac{4,5}{4}
$$

Donc  $x = \frac{7 \times 4.5}{5}$  $\frac{(4,5)}{5}$  =  $\frac{31,5}{5}$  $\frac{22}{5}$  = 6,3

Un bouquet de sept jonquilles coûte  $6,30$  €.

#### **4** Recyclage

Avec 75 bouteilles en plastique, on peut fabriquer trois pulls en maille polaire. Utilise le tableau de proportionnalité suivant pour calculer le nombre *x* de pulls fabriqués avec 825 bouteilles plastiques.

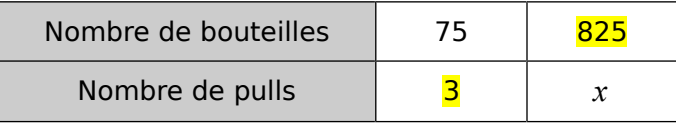

L'égalité des produits en croix donne :

#### $75 \times x = 3 \times 825$

Donc  $x =$  $\frac{3\times825}{75}$  = 2475  $\frac{75}{75}$  = 33

Avec 825 bouteilles en plastique on peut fabriquer 33 pulls.

 **5** Une voiture consomme en moyenne 4,9 L de gasoil pour 100 km parcourus. Quelle quantité de gasoil faut-il prévoir pour parcourir 196 km ?

**a.** Représente cette situation dans le tableau de proportionnalité suivant.

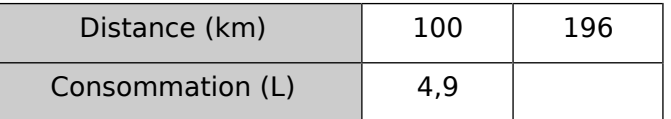

**b.** Déduis-en la quantité de gasoil cherchée.

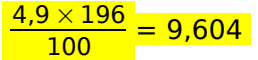

On a donc besoin de 9,604 L de carburant. (Mais il est plus sage de prévoir 10 L!)

 **6** Pour chaque tableau de proportionnalité, calcule la quatrième proportionnelle.

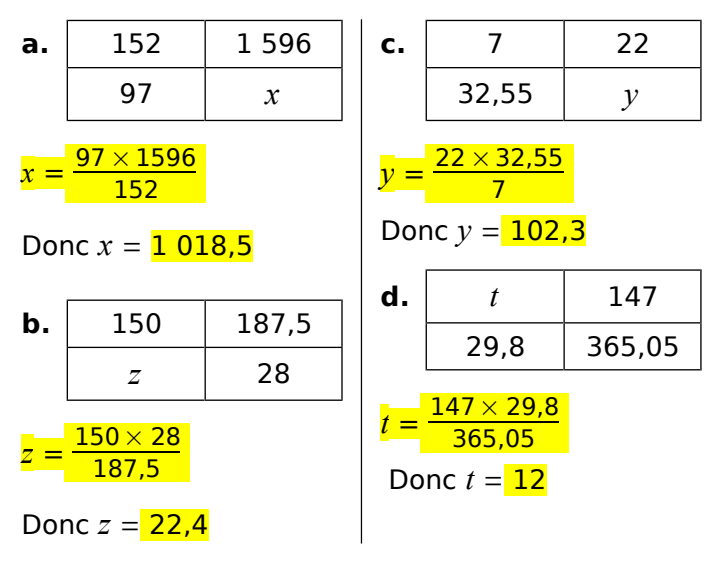

**7** Sur une carte, 3 cm représentent 15 km en réalité.

**a.** Calcule la longueur réelle correspondant à 10 cm sur la carte.

$$
\frac{10\times15}{3}=50
$$

10 cm sur la carte correspondent à 50 km dans la réalité.

**b.** Calcule la mesure sur la carte correspondant à 73 km en réalité.

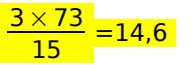

73 km réels sont représentés par 14,6 cm sur la carte.

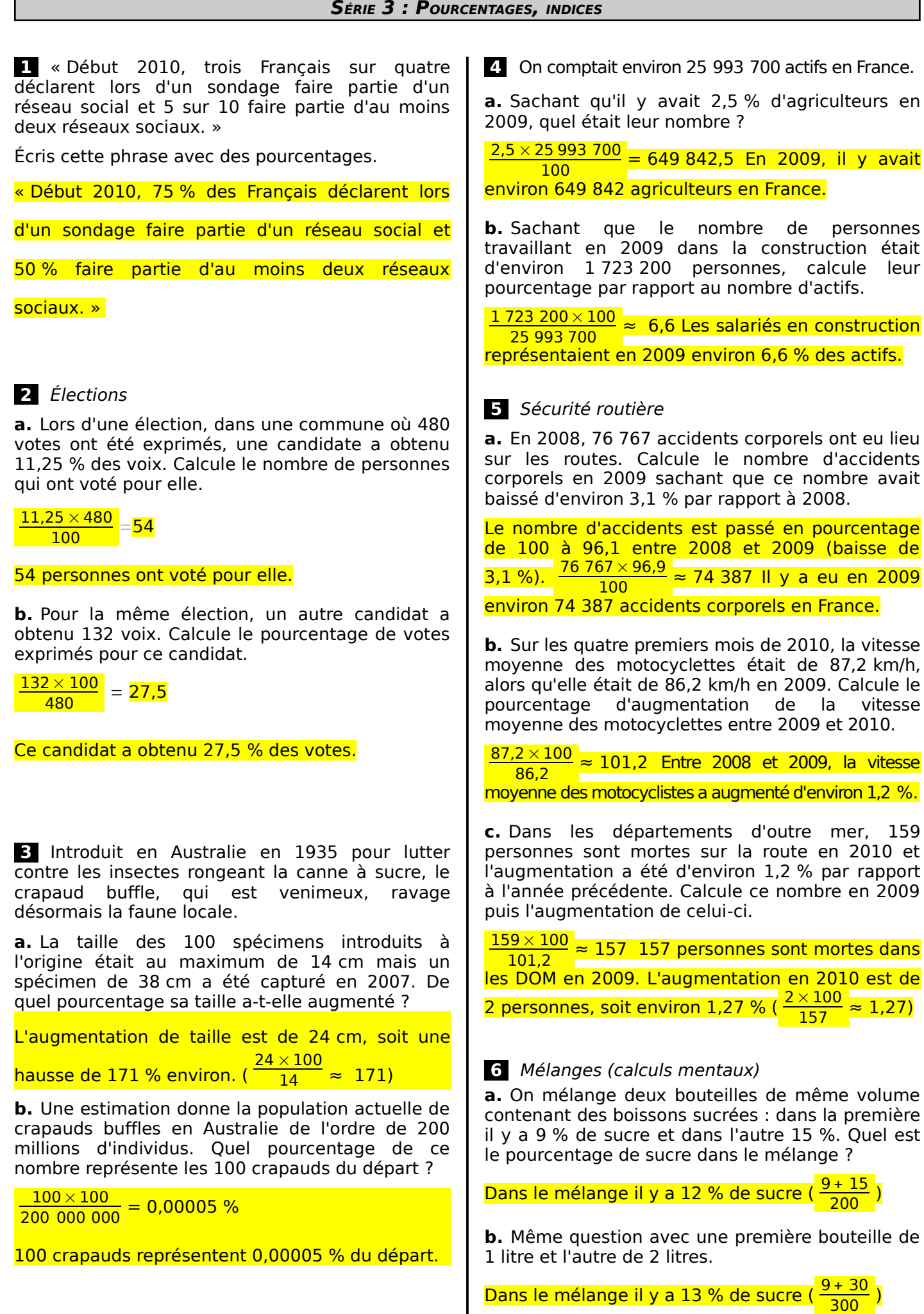

 $\mathbf{I}$ 

٦

#### **7** Plongée sous-marine

L'air contient 21 % d'oxygène et 78 % d'azote. Pour améliorer la sécurité des plongeurs, on mélange de l'air avec d'autres gaz.

On ajoute 4 litres d'oxygène pur et 17 litres d'air.

Calcule le pourcentage d'oxygène du mélange obtenu. Pourquoi l'appelle-t-on le Nitrox 36 ?

Dans 17 L d'air, il y a 3,57 L d'oxygène  $(0,21 \times 17)$ . Le mélange obtenu contient donc  $7,57$  L (4 L + 3,57 L) d'oxygène, sur un total de 21 L, soit environ 36. % ( $\frac{7.57 \times 100}{21}$  $\left(\frac{7.57\times100}{2.57\times100}\right)$ . C'est pour cette raison que ce mélange s'appelle de Nitrox 36.

#### **8** Chômage des jeunes

Sur les 762 000 jeunes sortis du système éducatif en 2001, 18 % étaient sans diplôme et 60 % avaient au moins le bac.

Après quelques mois, 39 % des « sans diplôme » et 10 % des bacheliers étaient au chômage.

Calcule le nombre de chômeurs de chaque catégorie.

Il y a 39 % des « sans diplôme » qui sont chômeurs, soit 39 % des 18 % des jeunes, soit environ 53 492 jeunes  $(0.39 \times 0.18 \times 762 000)$ . Il y a 10 % des bacheliers qui sont chômeurs, soit 10 % des 60 % des jeunes, soit environ 45 720  $jeunes (0,1 × 0,6 × 762 000).$ 

# **9** Tempêtes de décembre 1999

**a.** L'ouragan Lothar touche le Finistère le 26 décembre à 2 h et atteint Strasbourg (soit 900 km plus loin) vers 11 h.

Calcule la vitesse moyenne à laquelle cette tempête a traversé la France.

 $V =$ d  $\frac{d}{t} = \frac{900 \text{ km}}{9 \text{ h}} = 100 \text{ km/h}.$  $\overline{9h}$ 

Cette tempête a traversé la France à la vitesse moyenne de 100 km/h.

**b.** L'ouragan Martin aborde le sud Finistère le 27 décembre vers 16 h et se propage à 75 km/h sur une distance égale à celle de Lothar.

À quelle heure arrive-t-il en Alsace ?

 $V =$ d t donc t = <mark>d — 900 km</mark>  $\frac{2}{v} = \frac{388 \text{ nm}}{75 \text{ km/h}}$  $= 12$  h. Il arrivera

donc en Alsace 12 h plus tard, à 4 h du matin.

 **10** Dans ce tableau, on donne l'évolution du prix d'une voiture et celui d'un cahier d'écolier.

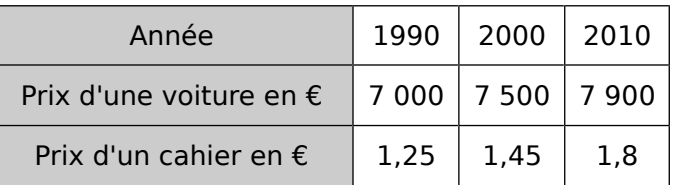

**a.** On choisit l'année 1990 comme base 100. Complète le tableau suivant en arrondissant au centième.

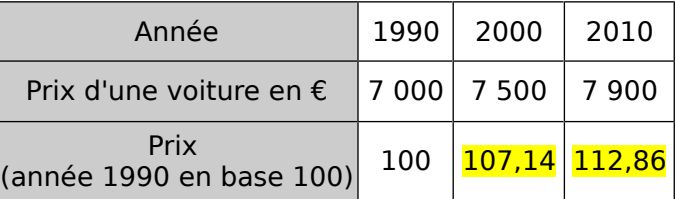

**b.** En prenant l'année 1990 comme base 100, complète ce tableau pour le prix du cahier.

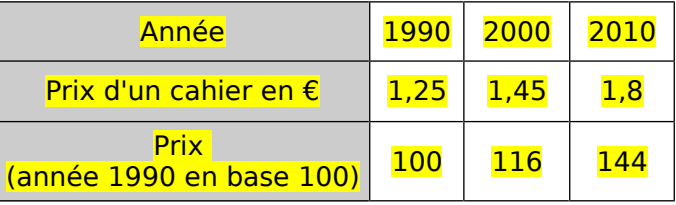

**c.** Quel est le pourcentage d'augmentation du prix d'un cahier entre 1990 et 2010 ?

Entre 1990 et 2010, le prix d'un cahier a augmenté de 44 %

**d.** Quel article a le plus augmenté en proportion entre 1990 et 2010 ? Justifie.

Le prix d'une voiture a augmenté d'environ 13 % entre 1990 et 2010. C'est donc le cahier qui en proportion a augmenté le plus durant cette période.

**e.** Cette fois-ci, on prend l'année 2000 comme base 100. Complète alors ce tableau.

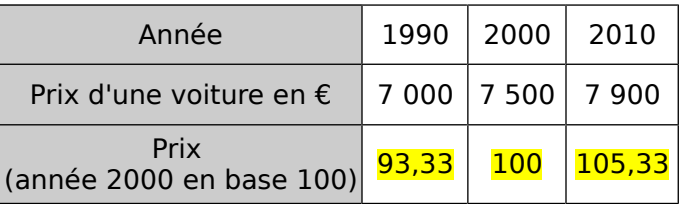

Que t'indique ce tableau ?

Entre 2000 et 2010, le prix d'une voiture a augmenté de 5,33 % environ.

## **1** Conversions

**a.** La vitesse du son est d'environ 1 224 km/h. Convertis-la en m/s.

1 224 km/h signifie qu'il parcourt 1 224 km en 1 h

soit 1 224 000 m en 3 600 s.

Or,  $1\,224\,000 \div 3\,600 = 340$ .

Donc la vitesse du son est de 340 m/s.

**b.** Convertis 2,4 h en heures et minutes.

 $2,4 h = 2h + 0,4 h = 2 h + 0,4 \times 60 \text{ min}$ 

 $2,4 h = 2 h + 24 min = 2 h 24 min$ 

**c.** Convertis 12 min puis 10 min en heures.

12 min =  $\frac{12}{60}$  h =  $\frac{1}{5}$ <mark>= h = 0,2h</mark><br><mark>5</mark>  $10 \text{ min} = \frac{10}{60} \text{ h} = \frac{1}{6}$ <mark>= h</mark><br>6

# **2** Record de vitesse sur rail

**a.** Le 3 avril 2007, un TGV a atteint 574,8 km/h lors de l'opération V150. Calcule la vitesse atteinte en m/s et explique le terme « V150 ».

574,8 km/h =  $\frac{574,8 \text{ km}}{1 \text{ h}}$ <mark>1,8 km <sub>=</sub> 574 800 m</mark><br>1 h = <sup>-</sup> 3 600 s  $\frac{3.600 \text{ s}}{3.600 \text{ s}}$  ≈  $\frac{160 \text{ m/s}}{3.600 \text{ s}}$ 

Le terme V150 a été employé car la vitesse à atteindre était de 150 m/s : elle a finalement été dépassée !

**b.** Une rame de 106 m de long a été utilisée pour ce record. Combien de temps met-elle pour passer devant un spectateur présent ?

 $V =$ d <mark>d</mark> donc t = <mark>d</mark><br>t v = 106 m <mark>\_\_\_106 m\_\_\_\_</mark>\_\_\_\_<mark>\_\_0,106 km</mark><br>574,8 km/h <sup>\_\_\_\_</sup>\_574,8 km/l 574,8 km/h Donc t ≈ 0,000 184 h, soit environ 66 centièmes de seconde (0,000 184  $\times$  3 600).

 **3** Un motocycliste roule pendant 8 minutes à une vitesse de 40 km.h<sup>-1</sup> puis pendant 4 minutes à une vitesse double. Calcule sa vitesse moyenne sur l'ensemble du parcours.

Notons  $d_1$  et  $d_2$  les distances parcourues lors des 2 étapes.

 $d_1 = 8$ min × 40km/h =  $\frac{8}{60}$  h × 40km/h =  $\frac{16}{3}$  $\frac{28}{3}$  km.  $d_2 = 4$ min × 80km/h =  $\frac{4}{60}$  h × 80km/h = 16 3 km.

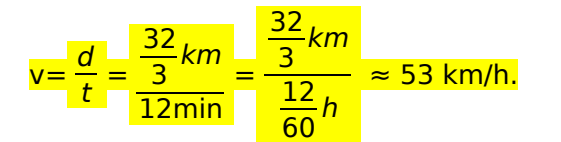

## **4** Pétanque

**a.** Le but (ou cochonnet) d'un jeu de pétanque est en bois de masse volumique 0,7 kg/dm<sup>3</sup> et a un volume de 14,1 cm<sup>3</sup>. Quelle est sa masse ?

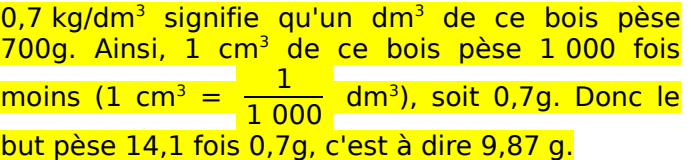

**b.** Une boule de pétanque a une masse de 650 g et un volume de 0,183 dm<sup>3</sup>. Sachant que l'acier avec lequel cette boule est fabriquée a une masse volumique de 7,850 kg/dm<sup>3</sup>, que peut-on dire de cette boule de pétanque ?

0,183 dm<sup>3</sup> d'acier pèse 1,436 55 kg (7,85 × 0,183). Si la boule ne pèse que 650 g, c'est qu 'elle est creuse, ou alors qu'elle ne contient pas que de l'acier : elle est donc truquée pour être moins lourde !

5 La vitesse de la lumière à 300 000 km.s<sup>-1</sup>. Le 25 Avril 2007, une planète pouvant contenir de la vie a été découverte à 20 années-lumière de la Terre. Une année-lumière correspond à la distance parcourue par la lumière en un an.

Calcule la distance séparant cette planète de la Terre en kilomètres.

 $20$  A.L. = 20  $\times$  365j  $\times$  300 000 km/s  $=$  (365  $\times$  24  $\times$  3 600 s)  $\times$  300 000 km/s  $\approx 1.9 \times 10^{14}$  km

 **6** La loi d'Ohm indique que la tension *U* (en Volts) aux bornes d'un conducteur ohmique est égale au produit de la résistance R U *R* (en Ohms) du conducteur et de l'intensité *I* (en Ampères) du courant qui traverse ce conducteur.

**a.** Indique la relation reliant les trois variables *U*,

*R* et  $I: U = R \times I$ 

**b.** On réalise un montage expérimental permettant de mesurer la tension *U* à l'aide d'un voltmètre et l'intensité *I* à l'aide d'un ampèremètre.

Si on mesure  $U = 12$  V et  $I = 0.24$  A, estime la valeur de la résistance du conducteur ohmique.

$$
R = \frac{U}{I} = \frac{12 V}{0.24 A} = 50 \Omega
$$

Si  $R = 200 \Omega$  et si  $U = 220 V$ , quelle est l'intensité du courant traversant le dipôle ?

$$
I = \frac{U}{R} = \frac{220 \text{ V}}{200 \text{ }\Omega} = 1.1 \text{ A}
$$

#### **SÉRIE 5 : GRAPHIQUES**

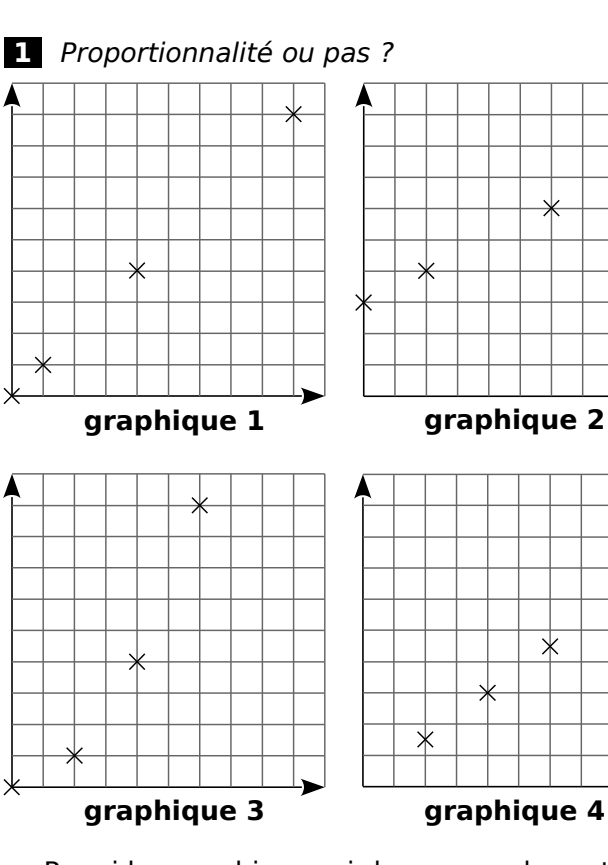

**a.** Parmi les graphiques ci-dessus, quels sont ceux susceptibles de représenter une situation de proportionnalité ? Justifie.

Les graphiques 1 et 4, car les points semblent alignés avec l'origine du repère.

**b.** Parmi les graphiques ci-dessus, quels sont ceux qui ne peuvent pas représenter une situation de proportionnalité ? Pourquoi ?

Le graphique 2 (il ne passe pas par l'origine) et le

graphique 3 (les points ne sont pas alignés).

 **2** Un drôle d'épicier **€** utilise le graphique 16 suivant pour indiquer le prix de ses oranges aux clients.

Quel est le prix d'un kilogramme d'oranges ?

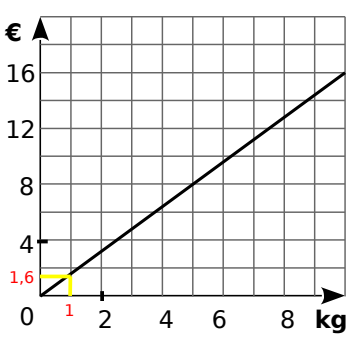

D'après le graphique, le prix est proportionnel à la masse (points alignés avec l'origine), et 5 kg coûtent 8 €. Donc 1 kg coûte 1,60 € (8 ÷ 5).

(Remarque : on peut vérifier sur le graphique.)

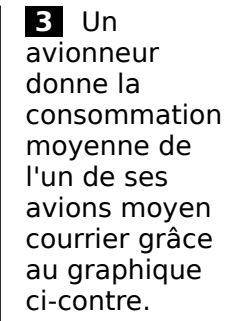

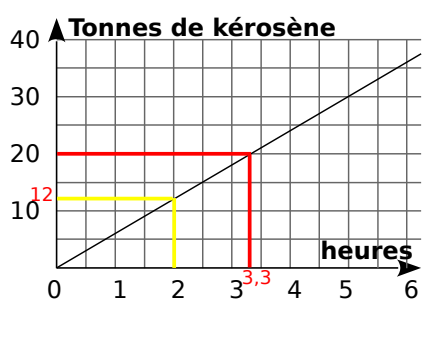

**a.** Avec 20 t de kérosène, combien de temps cet avion peut-il voler ? Donne une valeur approchée.

Il peut voler environ 3,3 h soit environ 3 h 20 min.

**b.** Donne une estimation de la masse de kérosène, en tonnes, consommée pour un vol d'une durée de 2 h.

L'avion consomme environ 12 tonnes de kérosène.

 **4** Dans un magasin, on vend des tee-shirts. Un tee-shirt coûte 5 € au prix normal. Les cinq derniers jours du mois de juillet, pour écouler son stock, le magasin fait une promotion. Il vend les tee-shirts par lot de 3. Un lot vaut alors 12 €.

**a.** Complète le tableau suivant.

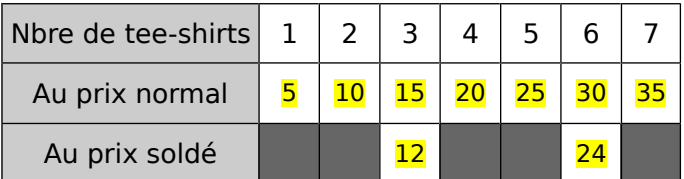

**b.** Sur le papier millimétré ci-dessous, trace un repère dans lequel 1 cm en abscisse représente un tee-shirt et 1 cm en ordonnée représente 5 €.

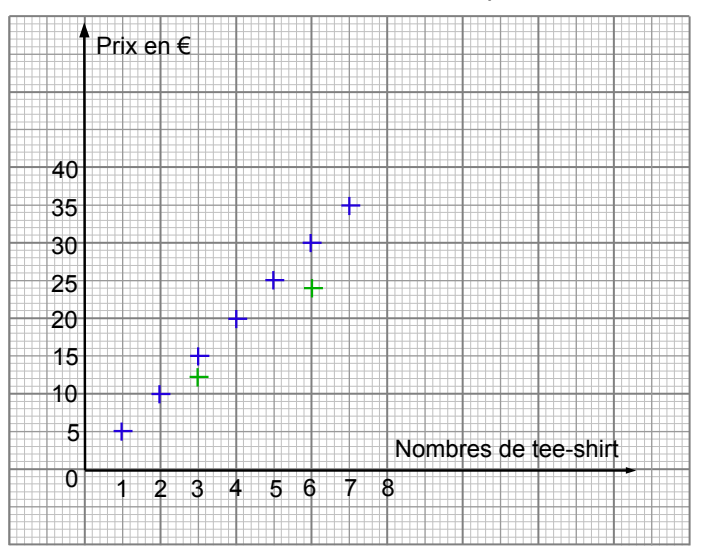

**c.** Place en bleu les points correspondants à la situation normale et en vert les points correspondants à la situation des soldes.

**d.** Que remarques-tu ?

Le prix avec les deux tarifs est proportionnel au nombre de t-shirt achetés (les points bleus, ainsi que les points verts sont alignés avec l'origine).

 **5** Corinne n'a pas terminé les représentations graphiques de situations de proportionnalité. Elle a commencé les graphiques ci-dessous. Aide-la à terminer son travail.

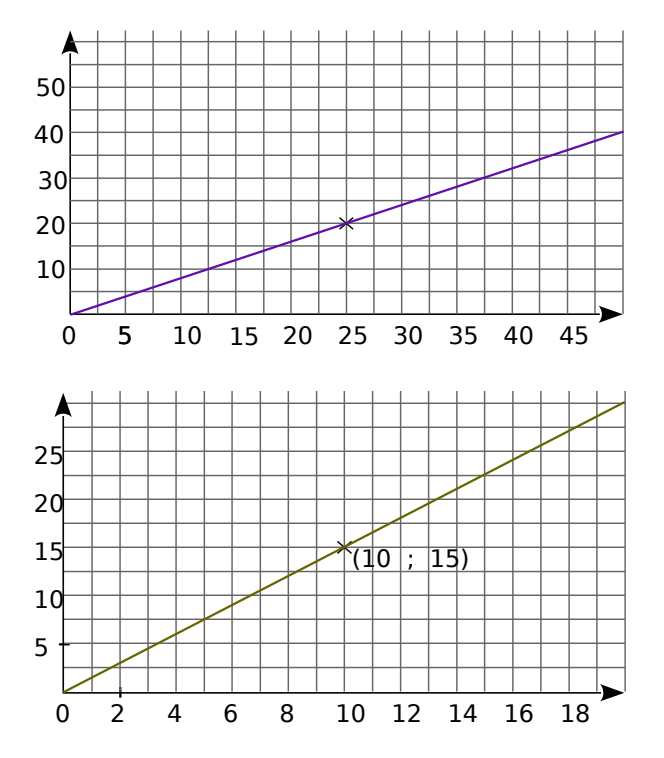

 **6** Sur le graphique ci-dessous on a représenté la distance parcourue par trois coureurs.

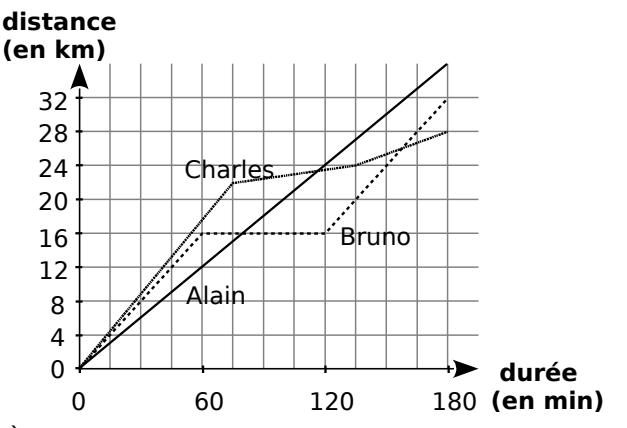

**a.** À quelle vitesse chacun a-t-il couru pendant la première heure ?

Pendant la première heure, Alain a couru à la vitesse de 12 km/h, Bruno de 16 km/h et Charles de 17 km/h environ.

**b.** Qu'a fait Bruno pendant la 2<sup>e</sup> heure ?

Bruno s'est sans doute arrêté pour une pause (sa distance reste constante durant cette période).

**c.** Détermine la vitesse moyenne de chaque coureur sur l'ensemble de son parcours. Alain : 36 km :  $3 h = 12$  km/h de moyenne. Bruno: 32 km : 3 h  $\approx$  10,7 km/h de moyenne. Charles : 28 km : 3 h  $\approx$  9,3 km/h de moyenne.

 **7** Un opérateur téléphonique propose les trois formules :

- Tarif  $1:0,40$  €/min sans abonnement ;
- Tarif 2 : 35 € d'abonnement pour un forfait de 2 h de communication puis 0,40 €/min au-delà du forfait ;
- Tarif 3 : 48 € d'abonnement pour 4h de communication puis 0,40 €/min au-delà.

**a.** Complète le tableau suivant.

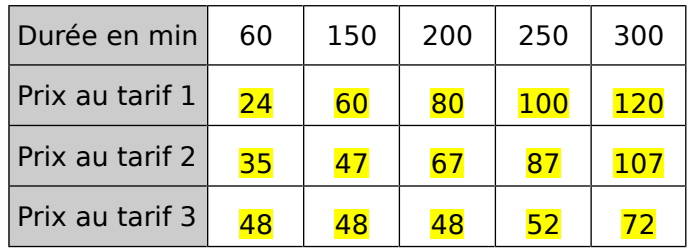

**b.** Le tarif 2 a été représenté sur le graphique cidessous en noir. Représente les tarifs 1 et 3, respectivement en bleu et en vert.

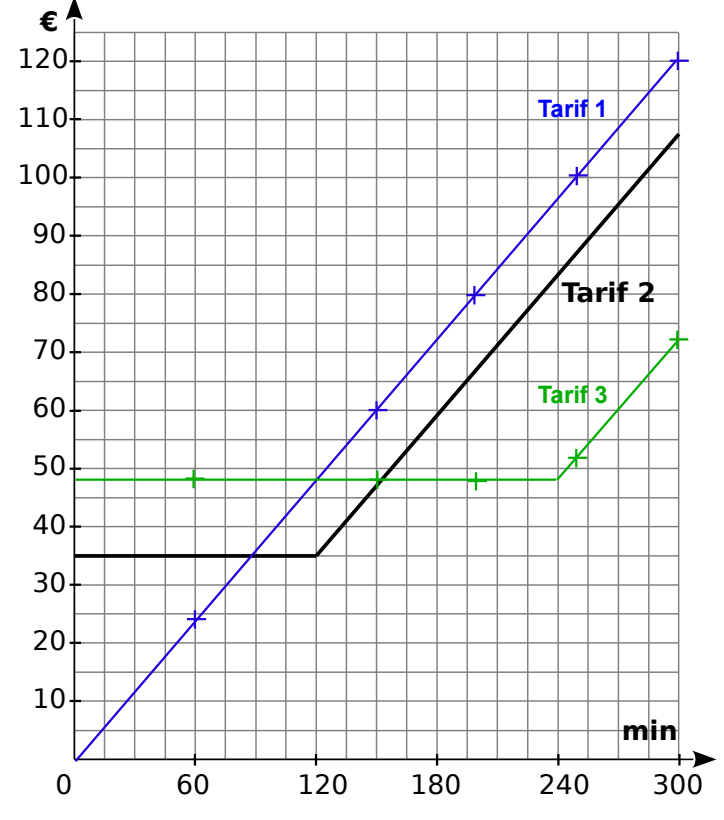

**c.** Pour quelle durée de communications vaut-il mieux souscrire au tarif 2 ?

Pour une durée comprise entre 90 min et 150 min.

**d.** Quel est le tarif le plus avantageux pour 210 minutes de communications ?

#### C'est le tarif 3.

**e.** Quel(s) tarif(s) représente(nt) une situation de proportionnalité ? Justifie ta réponse.

Seul le tarif 1 représente une situation proportionnelle car les points du graphique sont alignés avec l'origine (sur les autres, non).

- **1** Calculs de pourcentages
- **a.** Calcule 5 % de 120 :  $0.05 \times 120 = 6$
- **b.** Calcule 140 % de 15 :  $1.4 \times 15 = 21$
- **c.** Calcule 98 % de 500 :  $0.98 \times 500 = 490$

**2** Calculs avec des vitesses

**a.** En roulant à 120 km/h durant 3 h 30 min, on

parcourt 3,5 fois 120 km, soit 420 km.

**b.** Si on parcourt 60 km en 45 min, notre vitesse

moyenne en km/h est 80 km/h ( <mark>60 km 60 km</mark><br><mark>45 min 0,75 h</mark>  $\frac{55.011}{0.75h}$  )

 **3** Calculs avec d'autres grandeurs quotients

**a.** Si on estime qu'un enfant naît toutes les 30 secondes dans le monde, calcule le nombre de naissances en une heure puis en un jour.

1 naissance pour 30 s signifie 2 naissances par minute.  $c$ 'est-à-dire 120 naissances par heure (2  $\times$  60),

ou encore 2 880 naissances par jour  $(120 \times 24)$ .

**b.** Sur une carte au 1/1 000 000, calcule la distance réelle correspondant à 12 cm sur la carte. 1 cm sur la carte représente 1 000 000 cm en réalité, soit 10 km.

Donc 12 cm sur la carte représente 120 km en réalité.

**c.** Un séjour touristique coûte 60 € par jour et par personne. Calcule le coût d'un séjour de trois jours pour trois personnes.

 $60 \times 3 \times 3 = 540$ . Un séjour pour 3 personnes pendant 3 jours revient à 540 €.

 **4** Voici les résultats du premier tour de l'élection présidentielle de 2007 :

- nombre d'inscrits : 44 472 834 ;
- bulletins exprimés : 36 719 396 ;
- bulletins blancs : 534 846.

Les pourcentages des bulletins exprimés pour les trois candidats principaux sont les suivants.

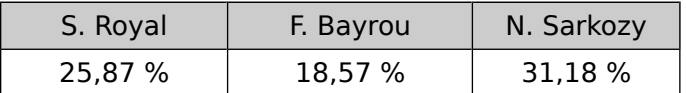

**a.** Estime le nombre de bulletins exprimés en faveur de N. Sarkozy, S. Royal et F. Bayrou.

```
Pour S. Royal : 25,87 % de 36 719 396 voix 
= 0,2587 \times 36719396 voix ≈ 9500000 voix.
Pour F. Bayrou : 18,57 % de 36 719 396 voix 
= 0,185 7 × 36 719 396 voix ≈ 6 800 000 voix.
Pour N. Sarkosy : 31,18 % de 36 719 396 voix 
= 0.311 8 \times 36 719 396 voix \approx 11 400 000 voix.
```
**b.** Un sondage réalisé par le CSA a estimé que l'électorat de F. Bayrou se reporterait au second tour à 39 % en faveur de N. Sarkozy, à 45 % en faveur de S. Royal et 16 % s'abstiendraient.

Calcule le nombre de bulletins qu'aurait apporté l'électorat de F. Bayrou à S. Royal puis à N. Sarkozy lors du second tour si ce sondage était exact.

3 060 000 bulletins seraient allés vers S. Royal  $(0.45 \times 6800000)$  et 2 652 000 vers N. Sarkozy  $(0,39 \times 6 800 000)$ .

**5** Peter a remarqué que les grandeurs  $g_1$  et  $g_2$ illustrées sur le dessin ci-dessous sont proportionnelles aux grandeurs AB et AC.

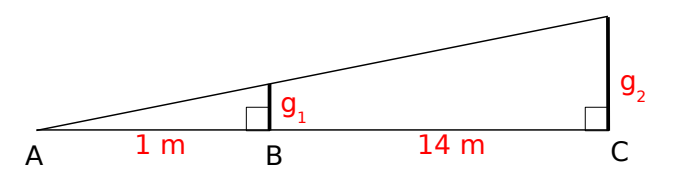

**a.** Fort de cette découverte, il tient une pièce de 1 € (diamètre environ 2 cm) à bout de bras (distance à l'œil, environ 1 m) et remarque que lorsqu'il se place à 15 m du lampadaire, sa pièce masque entièrement le lampadaire. Estime le diamètre du lampadaire.

1 m par rapport à 15 m correspond à 2 cm par rapport au diamètre du lampadaire : le diamètre cherché est donc de 30 cm.

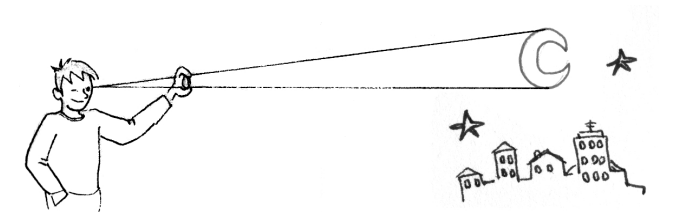

**b.** Peter remarque qu'une pièce de 10 centimes d'euro (rayon d'environ 0,5 cm) tendue à bout de bras masque parfaitement le disque apparent de la Lune située à environ 380 000 km de la Terre. Estime l'ordre de grandeur du rayon de la Lune.

1 m par rapport à 380 000 km correspond à 1 cm (diamètre de la pièce) par rapport au diamètre de la Lune : le diamètre cherché est donc de 380 000 cm, et le rayon vaut donc environ 190 000 cm, soit 1 900 km.

## **6** D'après Brevet Polynésie 2008

Lors d'une pêche au large, une prise est constituée de thons, d'espadons, de thazards et de mahi-mahi.

On a répertorié les prises d'une partie de pêche dans le tableau ci-dessous :

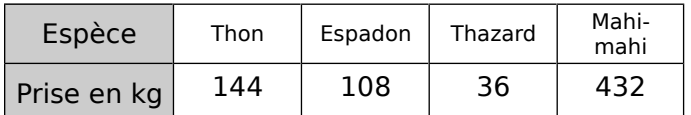

**a.** On veut représenter les données ci-dessus par un diagramme semi-circulaire où les angles sont proportionnels à la quantité pêchée. Complète le tableau ci-dessous

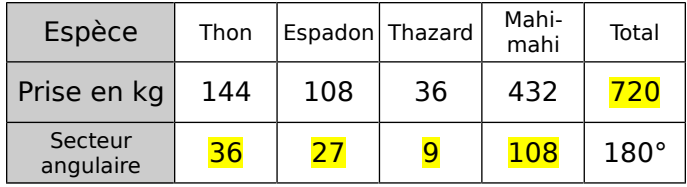

**b.** Dessine le diagramme semi-circulaire en utilisant un rayon de 4 cm.

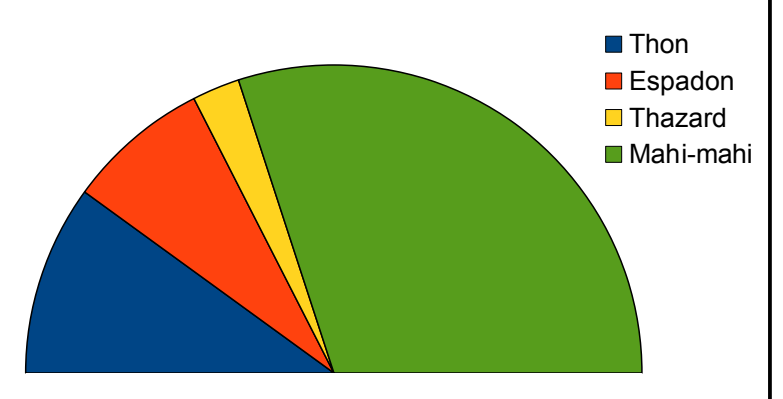

**c.** Quel est le pourcentage que représente le thon péché par rapport à la masse totale de poisson lors de cette partie de pêche ?

#### 144 <mark>144 – 1</mark><br>720 <sup>–</sup> 5 5  $= 20 %$ . 20 % du poisson péché était du thon.

 **7** « 300 mg de calcium » représente 1/3 de l'apport quotidien recommandé par les nutritionnistes.

**a.** Calcule la quantité de calcium recommandée à apporter chaque jour à ton organisme.

#### $300 \text{ mg} \times 3 = 900 \text{ mg}$

**b.** Rédige une phrase expliquant la signification du dessin ci-dessous.

Le dessin propose plusieurs quantités d'aliments différents apportant chacune 300 mg de calcium.

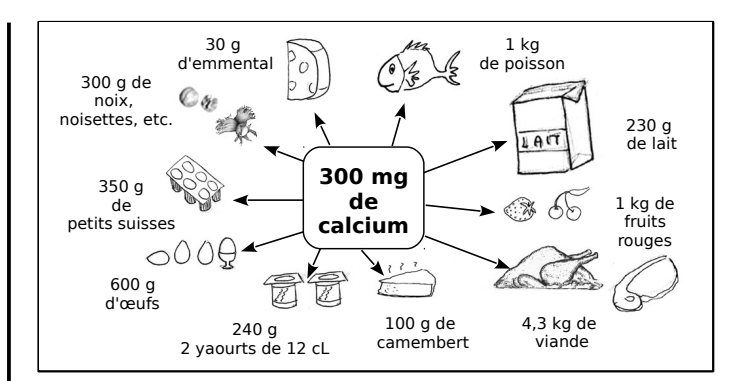

**c.** Pour mieux comparer les différents aliments du document du point de vue de leur apport en calcium, on souhaite montrer ce que 100 g de chacun de ces aliments apportent en calcium. Pour cela, complète le tableau suivant.

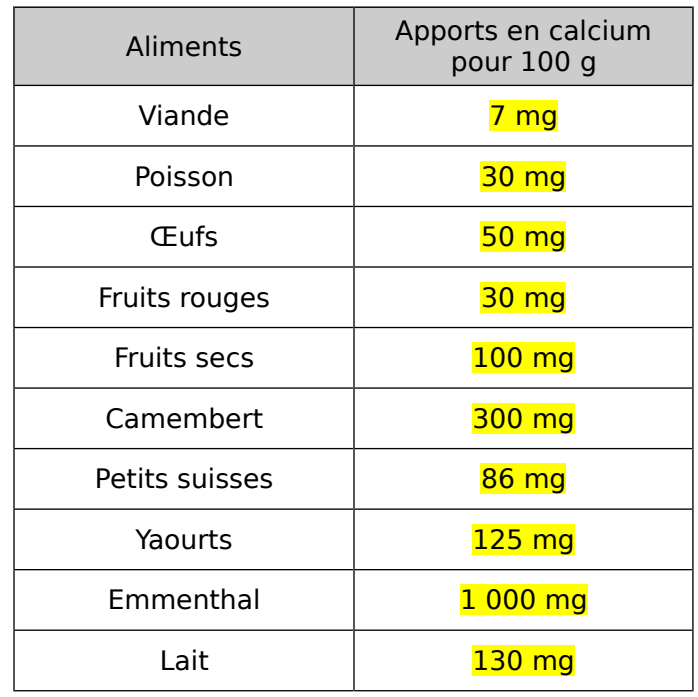

**d.** Au cours d'une journée, une personne a mangé entre autres choses :

- 250 g de lait et 50 g de fruits secs au petit déjeuner ;
- 150 g de viande, 125 g de yaourt et 100 g de fruits rouges au déjeuner ;
- un œuf dur de 50 g, 180 g de poisson et 40 g de camembert au dîner.

Cette personne respecte-t-elle les préconisations sur l'apport journalier de calcium recommandé ?

Les apports en calcium sont respectivement 325 mg (lait), 50 mg (fruits secs), 10,5 mg (viande), 156,25 g (yaourt), 30 mg (fruits rouges), 25 mg (œuf), 54 mg (poisson) et 120 mg (camembert). La somme de ces quantités est égale à 770,75 mg : l'apport journalier recommandé n'est pas atteint !